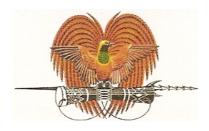

## PAPUA NEW GUINEA HIGH COMMISSION

## REGISTRATION INFORMATION FOR INBOUND TRAVEL DURING COVID 19 STATE OF EMERGENCY

For PNG Citizens who intend to travel to Papua New Guinea; <u>please register your details below:</u>

| Danaanal Dataila        |                              |
|-------------------------|------------------------------|
| <u>Personal Details</u> |                              |
| FIRST NAME              |                              |
| LAST NAME               |                              |
| GENDER                  | □ MALE   □ FEMALE   □ OTHER: |
| DATE OF BIRTH           |                              |
| HOME PROVINCE           |                              |
| Passport Details        |                              |
| -                       |                              |
| PASSPORT<br>NUMBER      |                              |
| ISSUE DATE              |                              |
| EXPIRY DATE             |                              |
| Visa Details            |                              |
| AUSTRALIAN              |                              |
| VISA TYPE               |                              |
| AUSTRALIAN              |                              |
| VISA GRANT              |                              |
| NUMBER                  | 1                            |

| CONTACT NUMBER      |                                          |
|---------------------|------------------------------------------|
| EMAIL ADDRESS       |                                          |
| CURRENT             |                                          |
| RESIDENTIAL         |                                          |
| ADDRESS (IN AUS)    |                                          |
| TIDDILLOS (TIVITOS) |                                          |
| HIDDRIGO (HVIICO)   |                                          |
|                     | State/Territory you are requesting from: |
| Name of Australian  | State/Territory you are requesting from: |
| Name of Australian  | State/Territory you are requesting from: |
| Name of Australian  |                                          |
| Name of Australian  | , , , , , ,                              |
| Name of Australian  |                                          |
| Name of Australian  |                                          |

Before you submit this Registration form, please ensure that all items listed below have been completed and ready to submit for approval:

I have completed and attached the following:

| Attachments (Please tick the box next to all your required documents that you MUST attach with this Registration Form)                   |
|----------------------------------------------------------------------------------------------------|
| ☐ Copy of Passport Bio-Data Page (Passport page with your photo and information)                                                         |
| □ <u>Completed</u> Registration Form                                                                                                    |
| ☐ <u>Completed</u> Air Passenger Travel Form (APTF)                                                                                      |
| $\square$ Copy of intended travel itinerary or confirmed booking                                                                         |
| $\square$ Request letter addressed to the Controller                                                                                     |
| $\square$ Proof of Payment for 14 Days Hotel Quarantine Accomodation                                                                     |
| ☐ Copy of COVID-19 Test Certificate (ONLY to be taken after SOE Controller has granted approval)                                         |
| $\Box$ I hereby declare that the information provided and attached is true, complete and correct to the best of my knowledge and belief. |

If the 'Submit' button does not work on your device, please manually email this form to: <a href="mailto:2ndsec@pngcanberra.org">2ndsec@pngcanberra.org</a>

**SUBMIT**